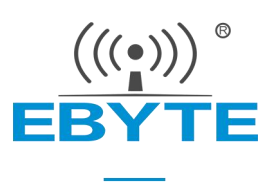

# MBL 系列评估套件用户手册

## 新一代封装兼容型 Sub-1G 无线模块

E49-900MBL-01

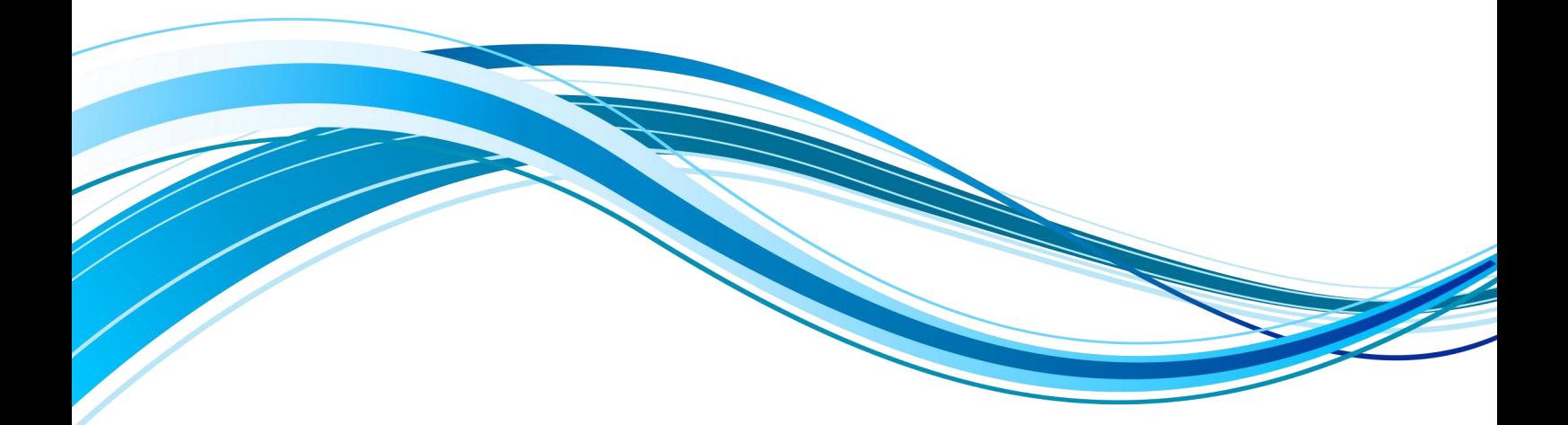

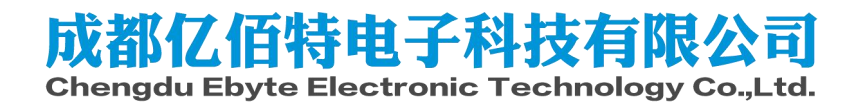

<span id="page-1-0"></span>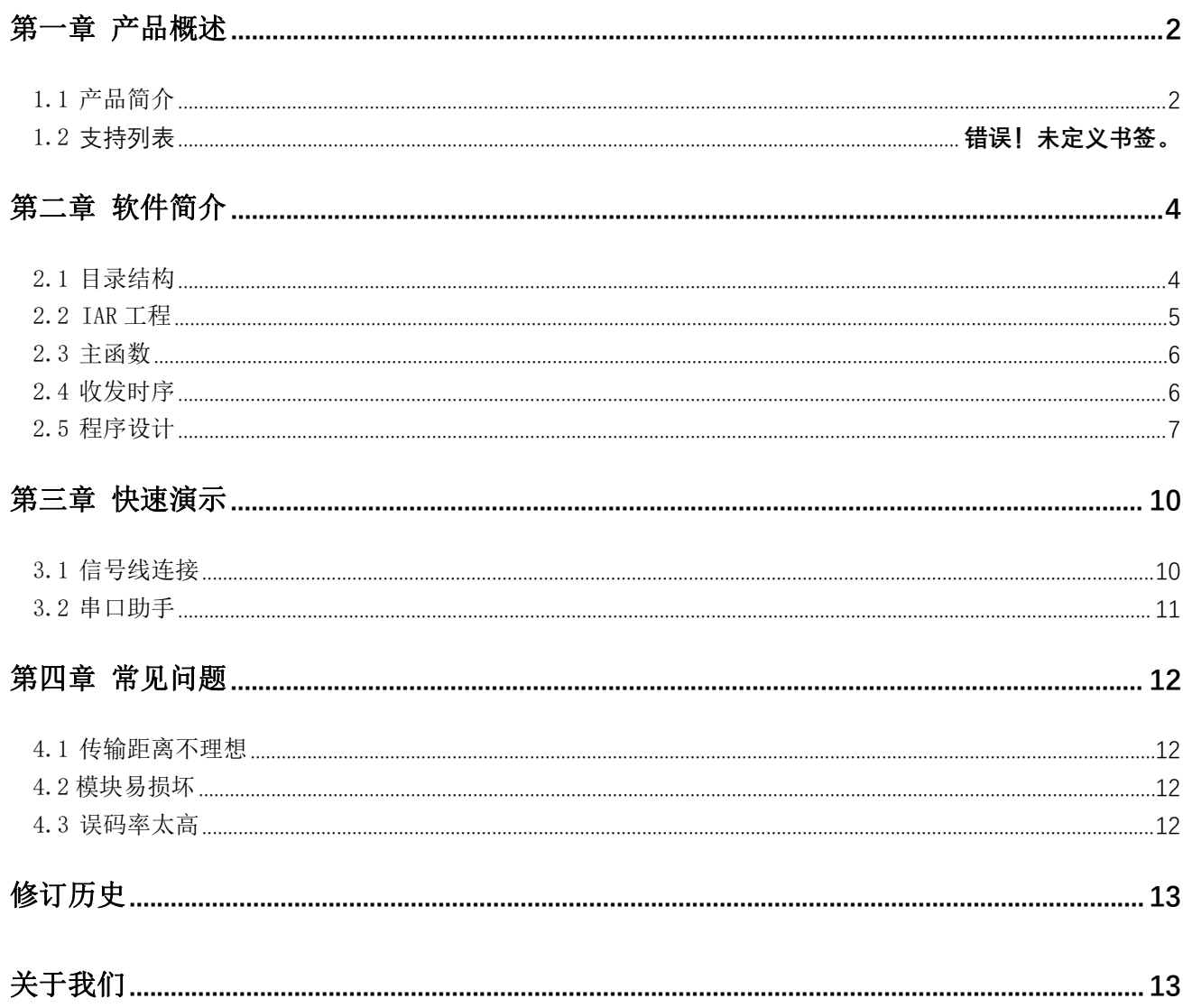

# 第一章 产品概述

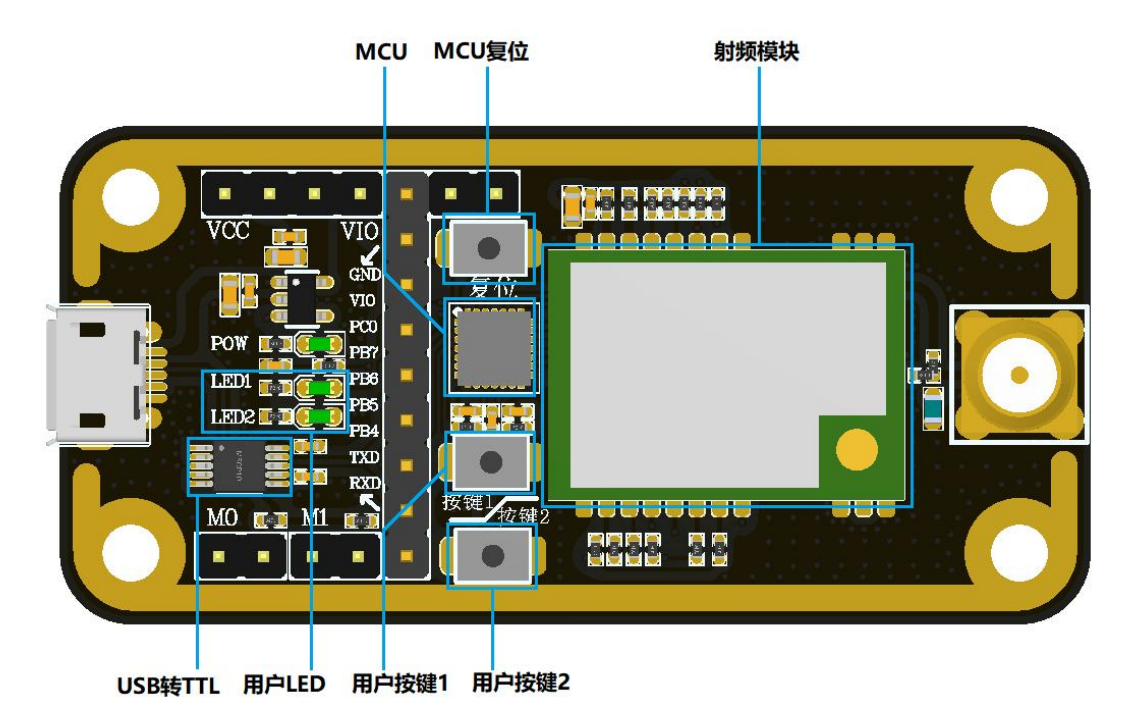

### <span id="page-2-0"></span>1.1 产品简介

MBL 系列评估套件旨在帮助用户快速评估亿佰特新一代封装兼容型无线模块。板上大部分管脚均已引出至两侧排针,开 发人员可以根据实际需求,轻松通过跳线连接多种外围设备。

该套件提供完整的软件应用示例,助力客户快速上手无线数据通信开发。根据客户需求可以板载不同类型的 Sub-1G 无线 模组。已支持的模组都具有引脚兼容的封装,可快速替换。

#### 1.2 尺寸、接口描述

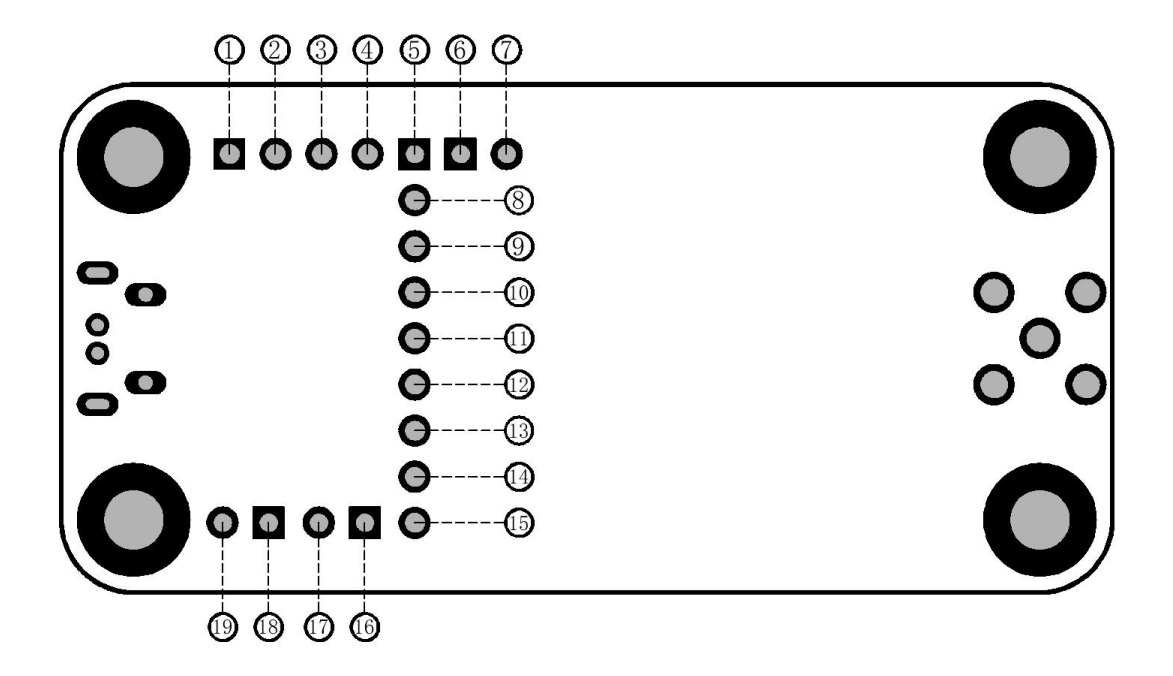

<span id="page-3-0"></span>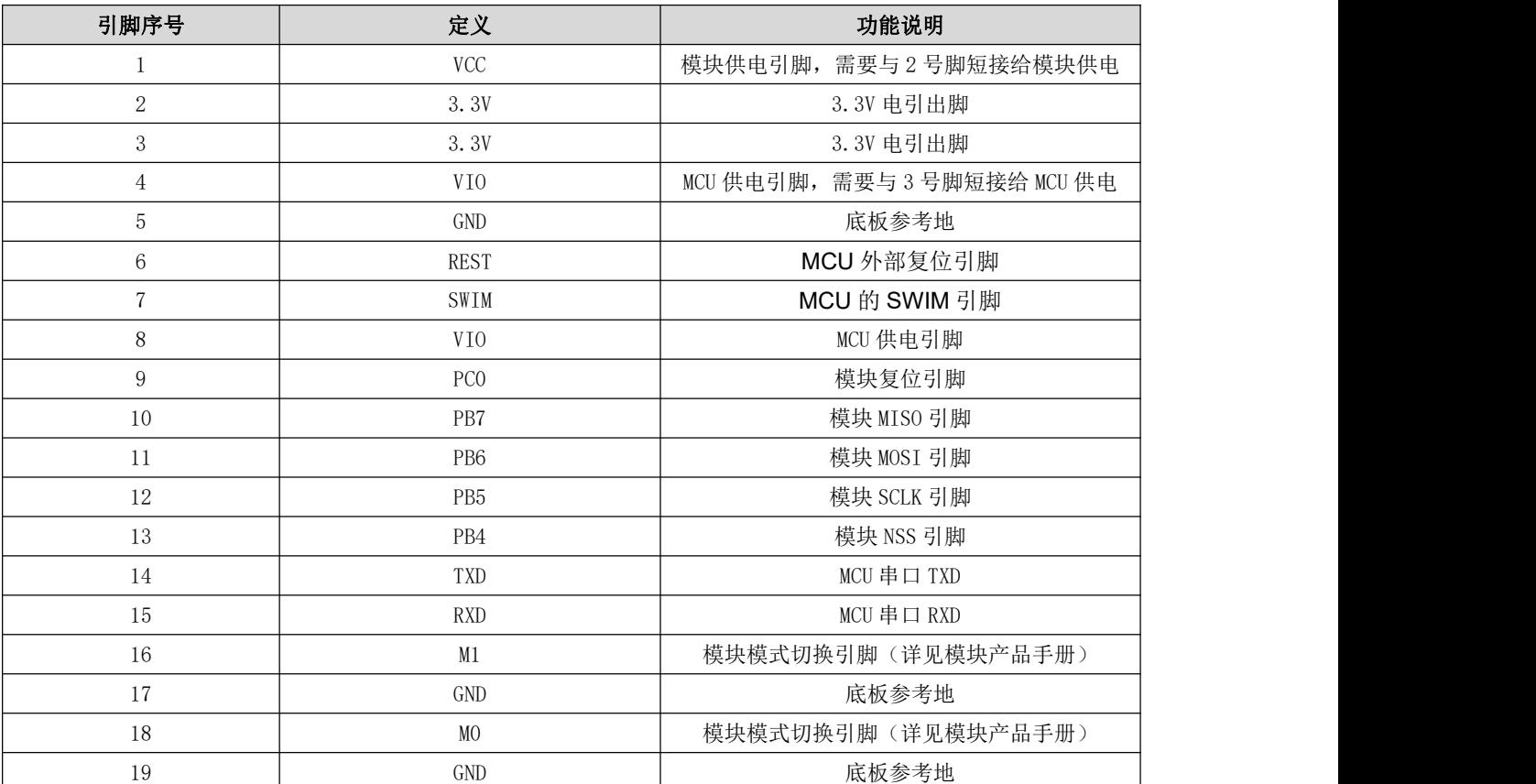

# 第二章 软件简介

## <span id="page-4-0"></span>2.1 目录结构

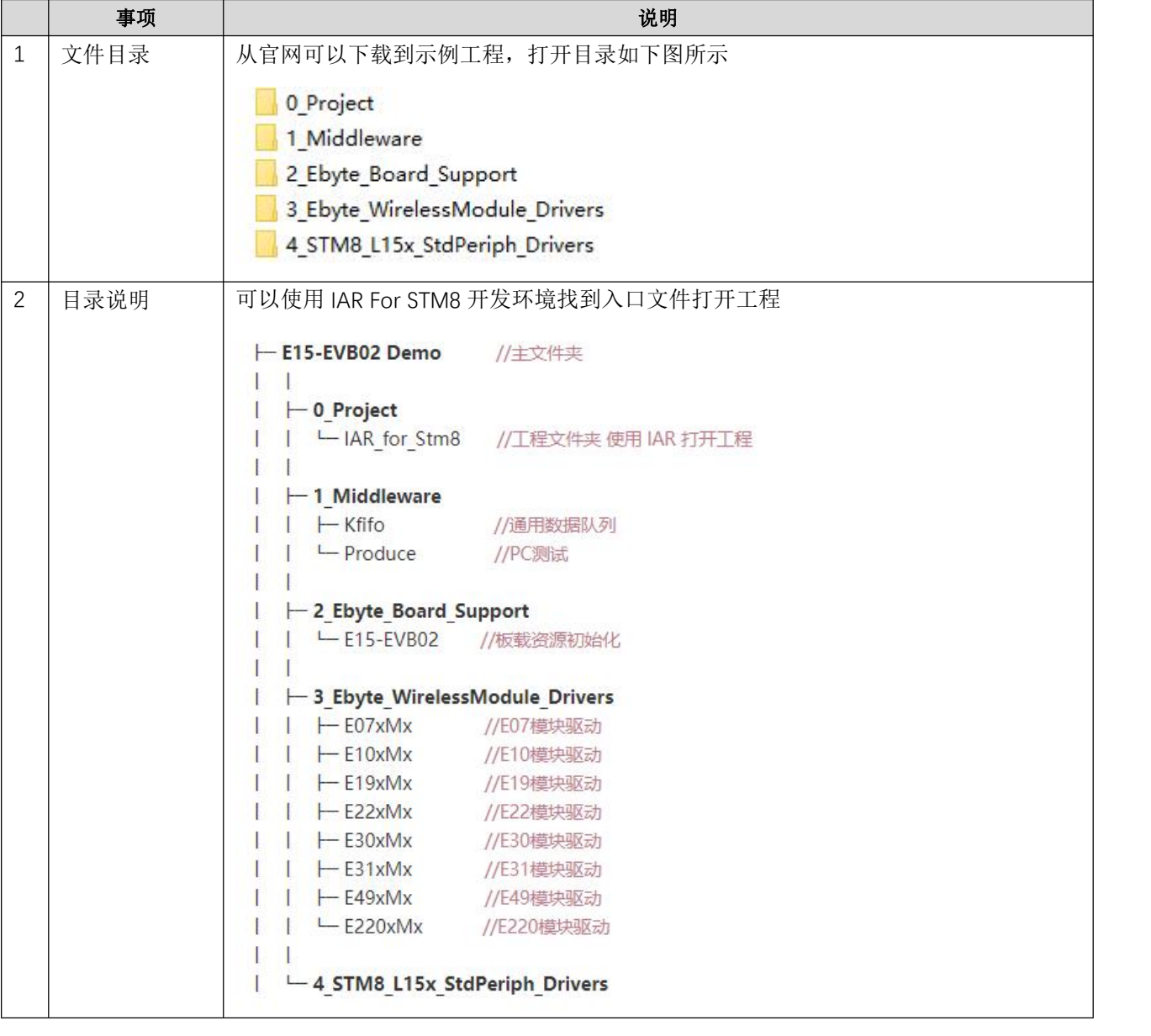

## <span id="page-5-0"></span>2.2 IAR 工程

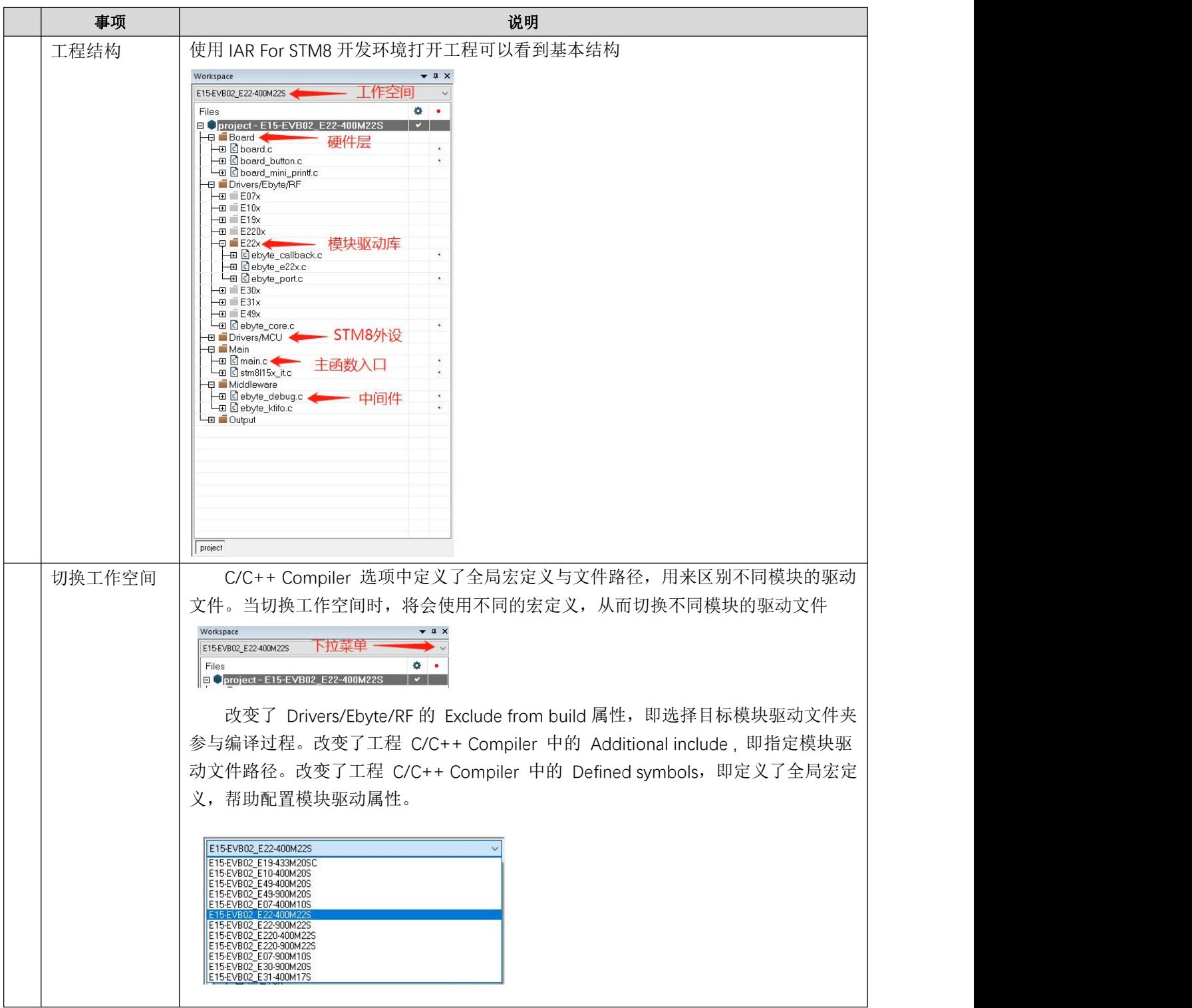

#### <span id="page-6-0"></span>2.3 主函数

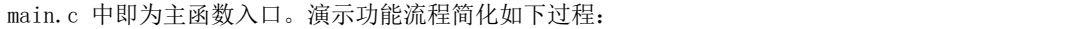

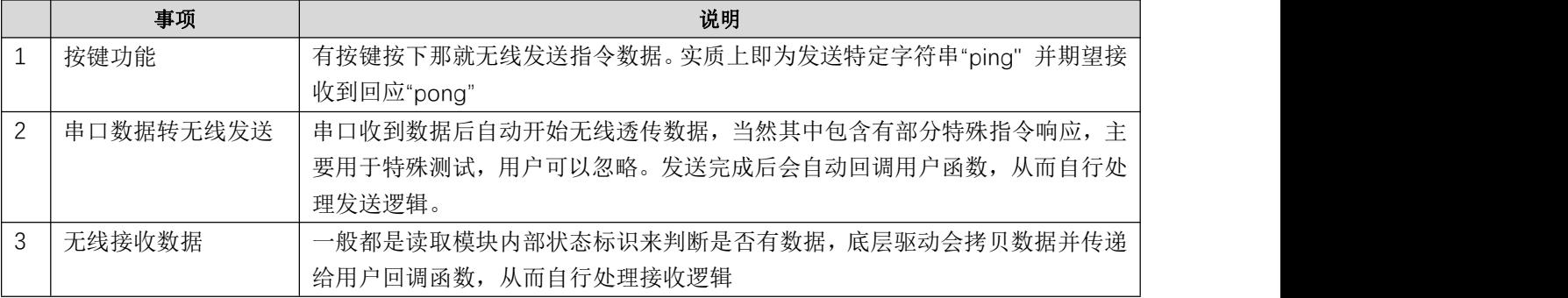

软件流程简化如下图所示:

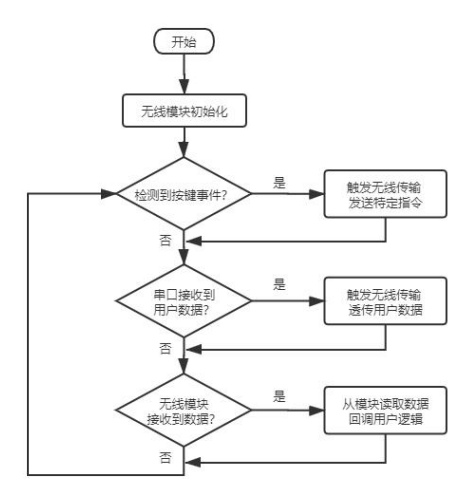

#### <span id="page-6-1"></span>2.4 收发时序

无线模块存在多种运行状态,只能在相应的状态完成特定的功能。从最简单的收发数据来说,只考虑发送模 式、接收模式。

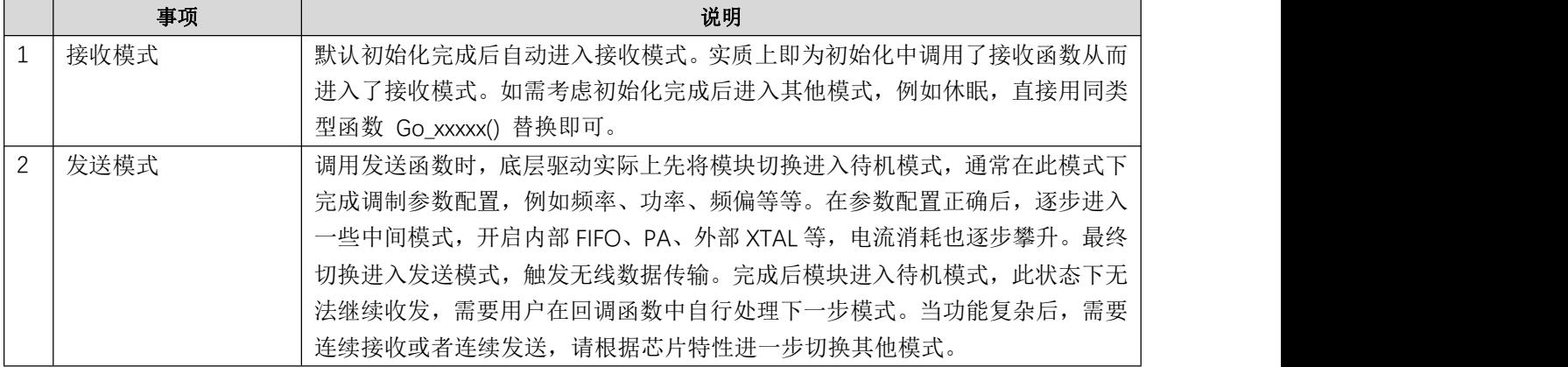

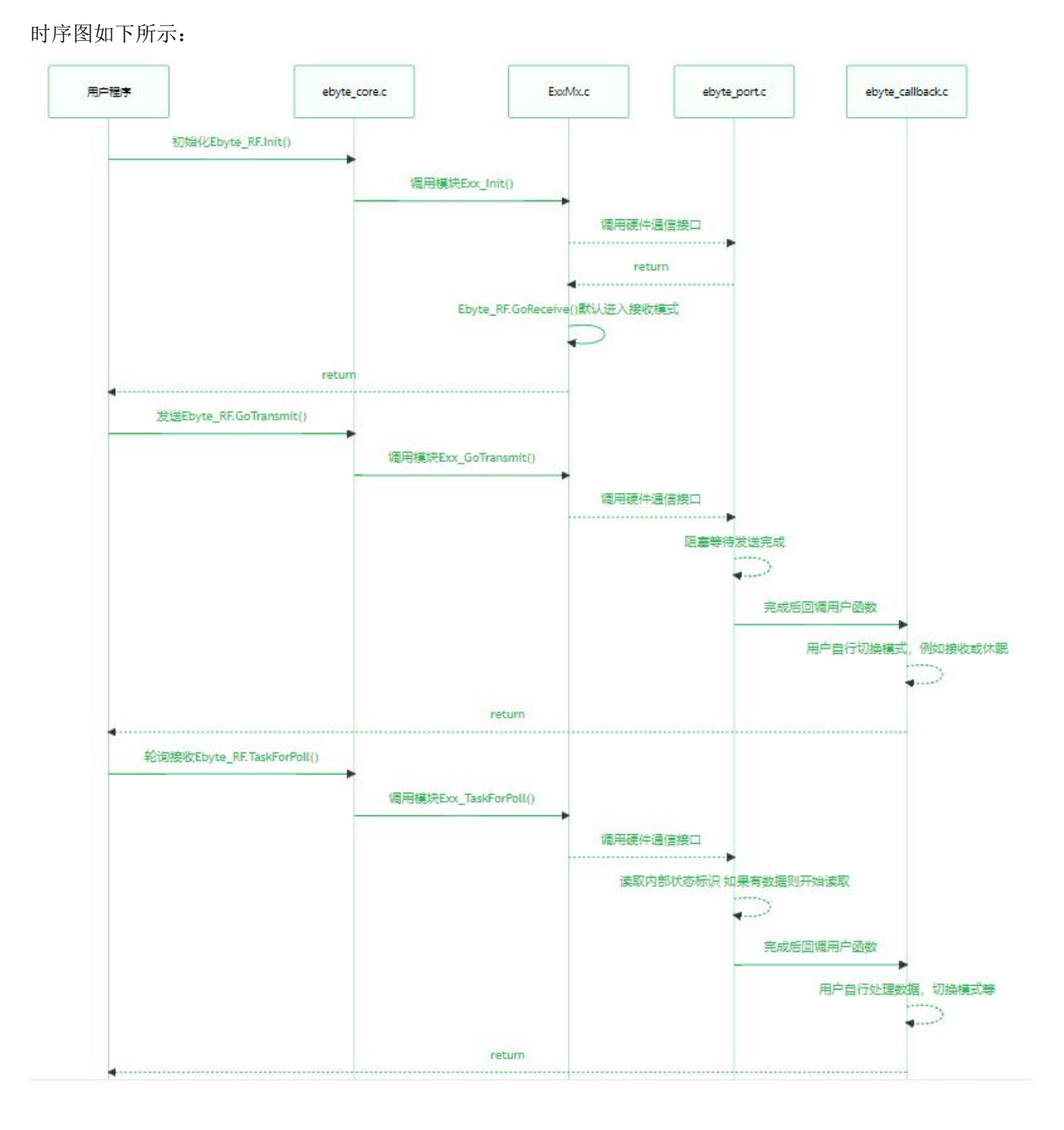

## <span id="page-7-0"></span>2.5 程序设计

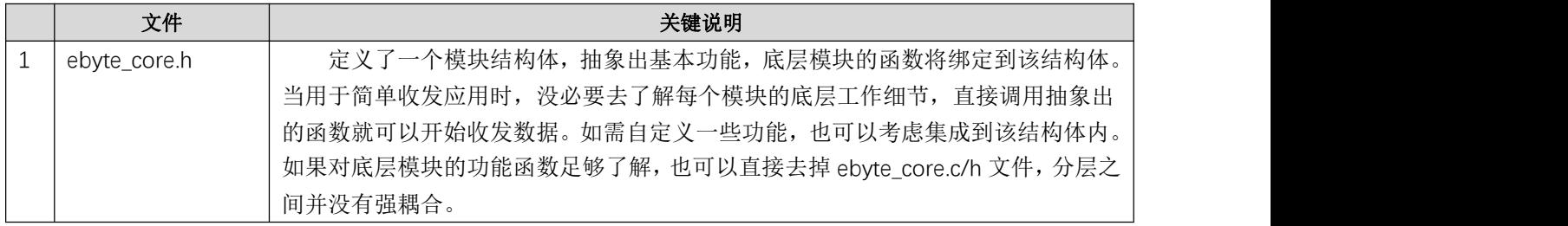

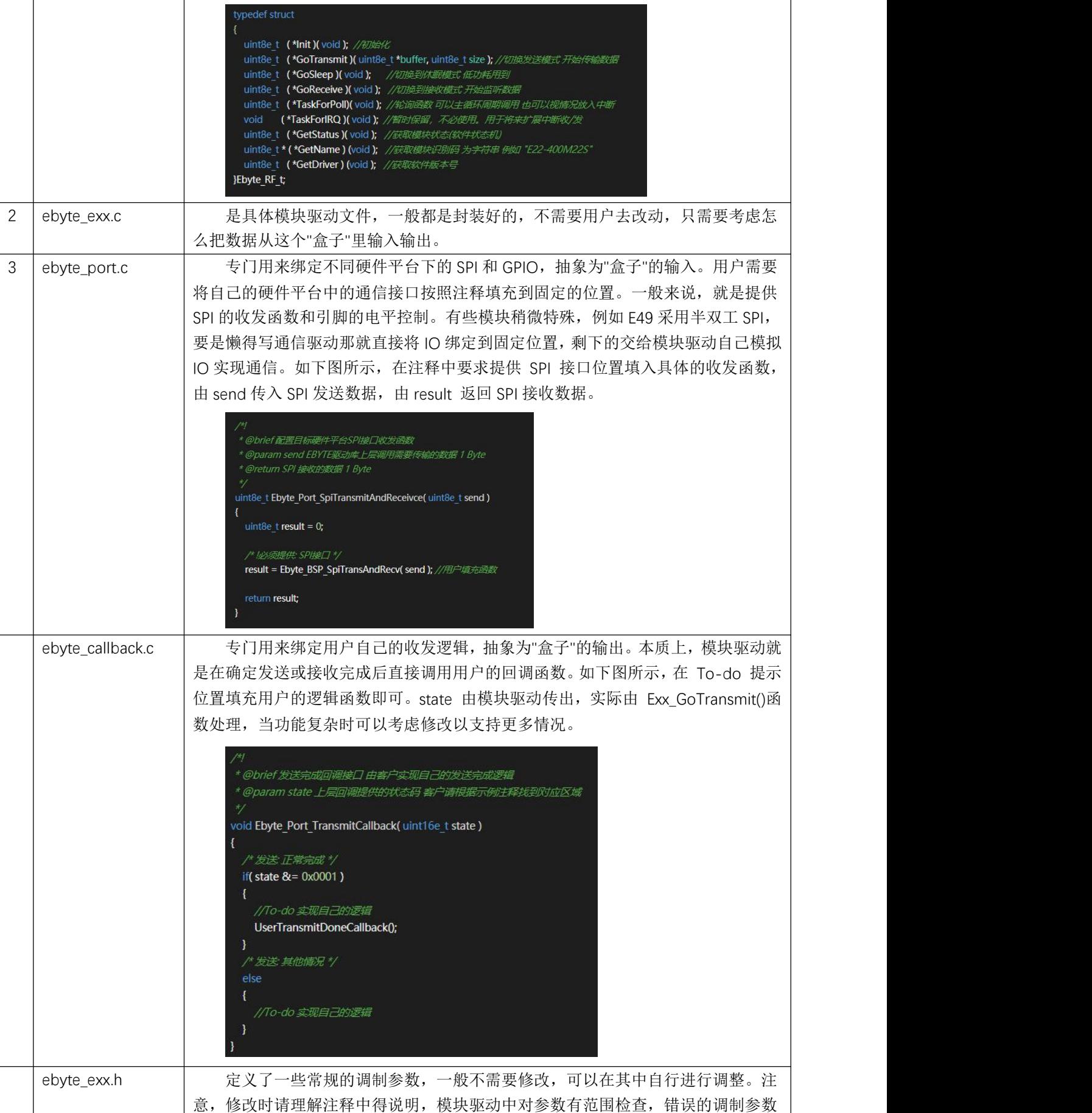

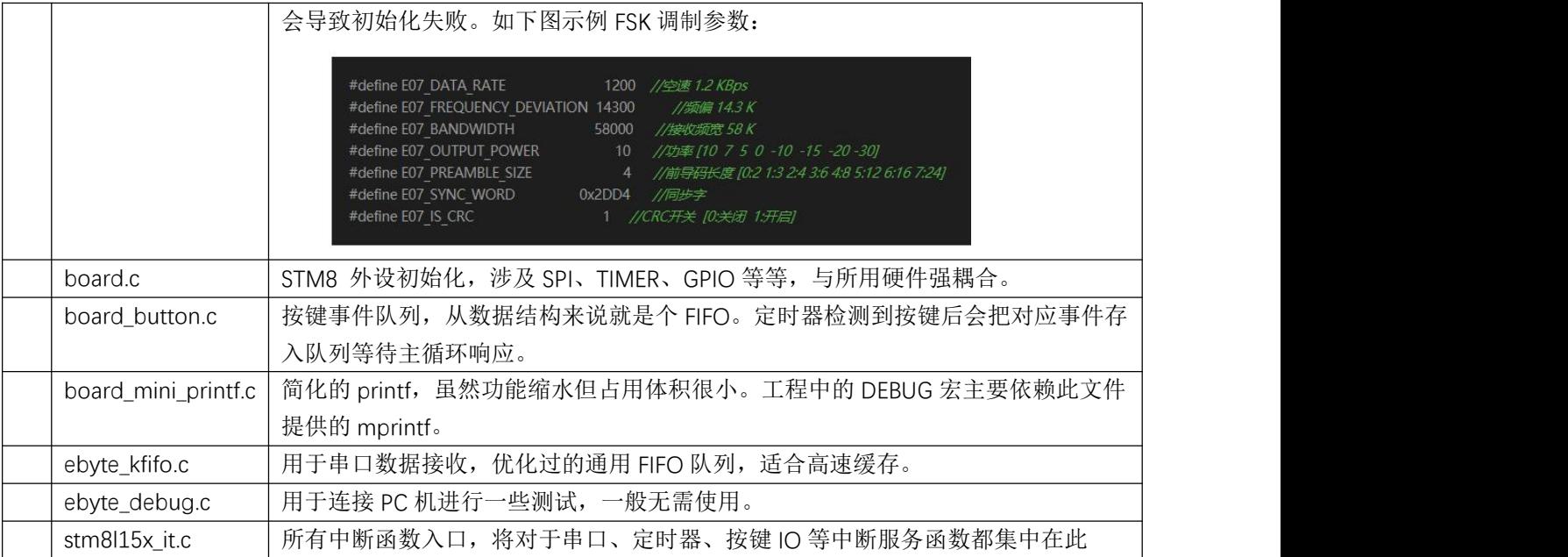

# <span id="page-10-0"></span>第三章 快速演示

## <span id="page-10-1"></span>3.1 信号线连接

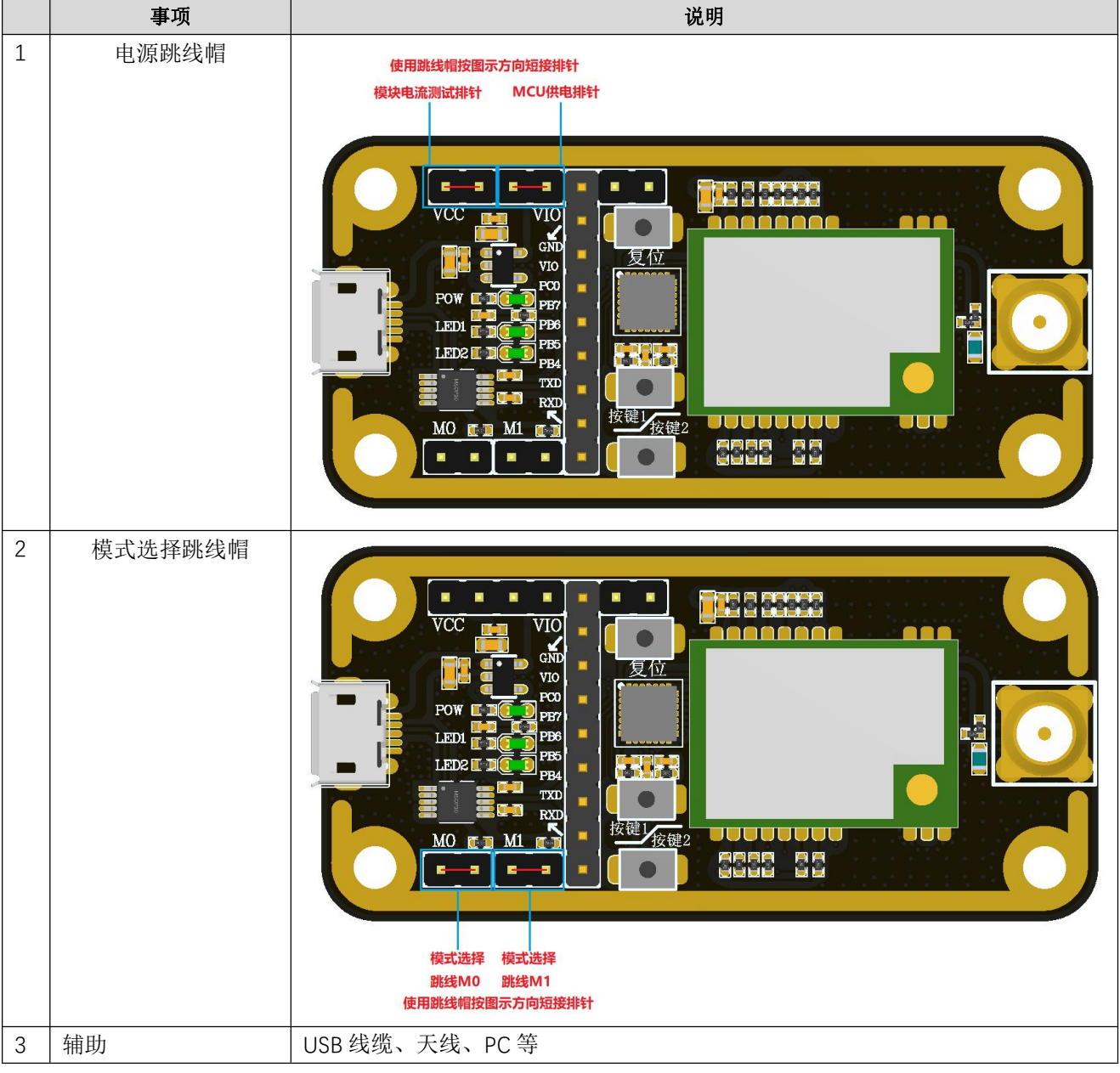

## <span id="page-11-0"></span>3.2 串口助手

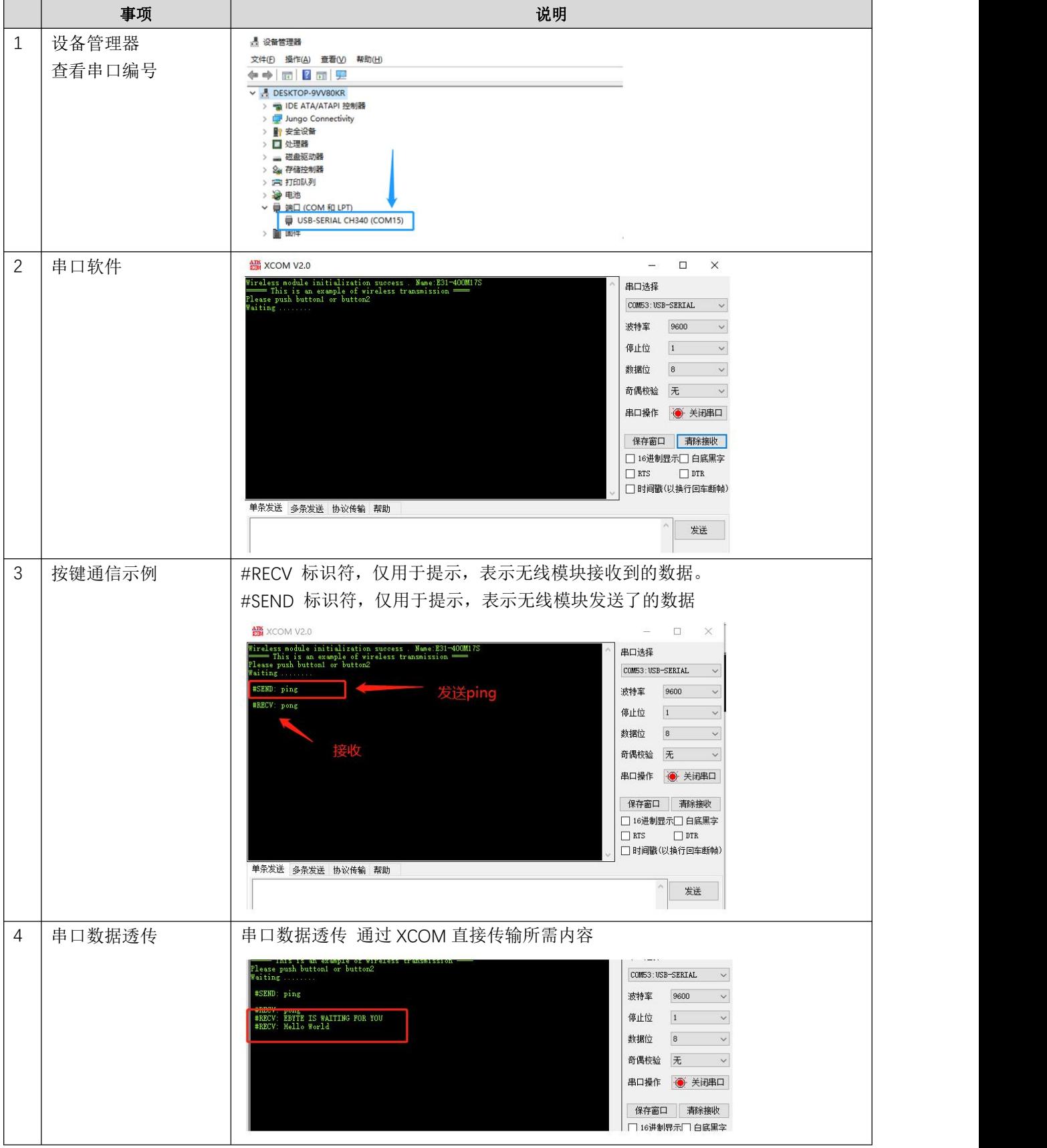

## <span id="page-12-0"></span>第四章 常见问题

#### <span id="page-12-1"></span>4.1 传输距离不理想

- 当存在直线通信障碍时,通信距离会相应的衰减;
- 温度、湿度,同频干扰,会导致通信丢包率提高;
- 地面吸收、反射无线电波,靠近地面测试效果较差;
- 海水具有极强的吸收无线电波能力,故海边测试效果差;
- 天线附近有金属物体,或放置于金属壳内,信号衰减会非常严重;
- 功率寄存器设置错误、空中速率设置过高(空中速率越高,距离越近);
- 室温下电源低压低于推荐值,电压越低发功率越小;
- 使用天线与模块匹配程度较差或天线本身品质问题。

#### <span id="page-12-2"></span>4.2 模块易损坏

- 请检查供电电源,确保在推荐供电电压之间,如超过最大值会造成模块永久性损坏;
- 请检查电源稳定性,电压不能大幅频繁波动;
- 请确保安装使用过程防静电操作,高频器件静电敏感性;
- 请确保安装使用过程湿度不宜过高,部分元件为湿度敏感器件;
- 如果没有特殊需求不建议在过高、过低温度下使用。

### <span id="page-12-3"></span>4.3 误码率太高

- 附近有同频信号干扰,远离干扰源或者修改频率、信道避开干扰;
- 电源不理想也可能造成乱码,务必保证电源的可靠性;
- 延长线、馈线品质差或太长,也会造成误码率偏高。

# <span id="page-13-0"></span>修订历史

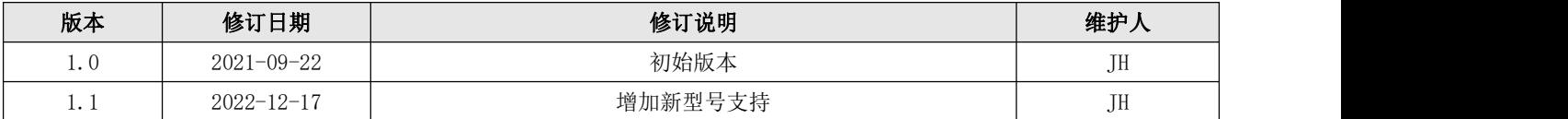

<span id="page-13-1"></span>关于我们

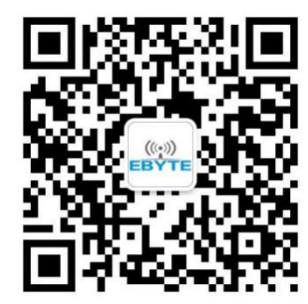

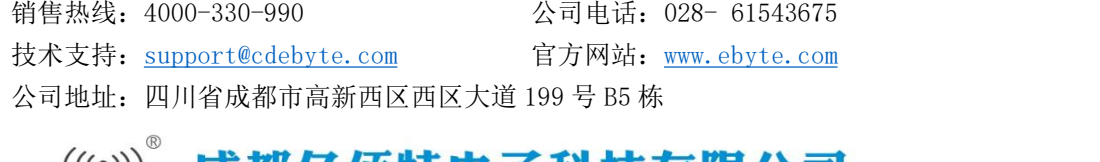

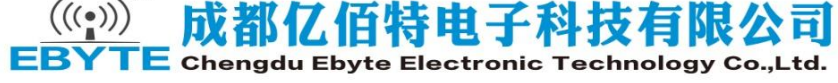